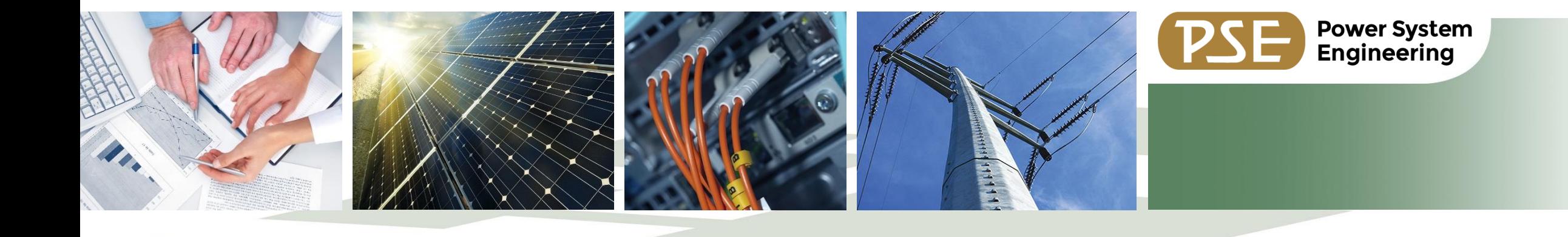

# Introduction to Data Interoperability (FME)

**Forward-Thinking** Professionals **Helping** Clients and Colleagues **ACHIEVE** Their **Goals.**

Tyler Caulum Senior GIS Analyst

www.powersystem.org 10/26/2023

#### **Introduction**

#### **Forward-Thinking** SOLUTIONS ▪ Established in 1974

Serving utilities, private industry, and a line independent government entities, and associations across North America

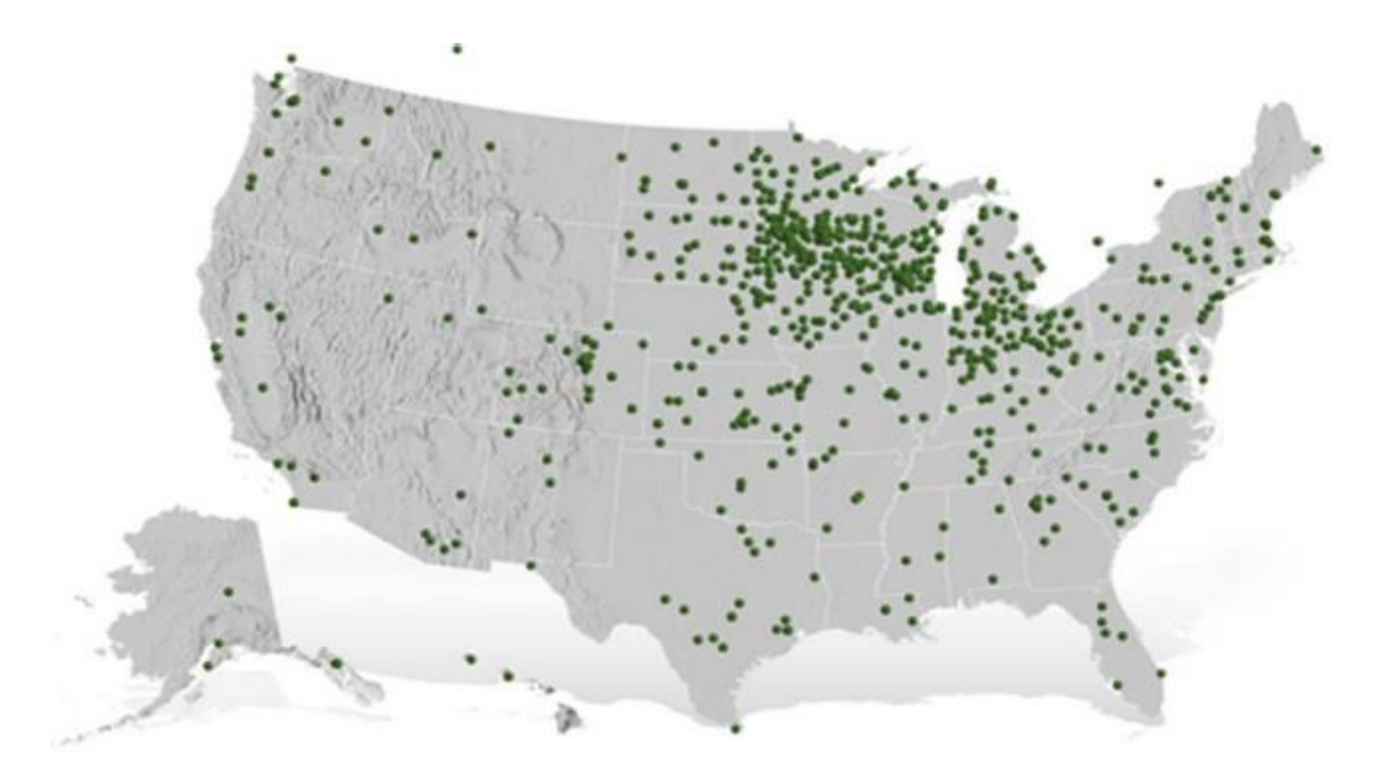

- 
- **Employee-Owned**
- 

Service Areas Include:

- **Communications Infrastructure**
- **Energy Resources**
- **Industrial Facilities**
- **Utility and Data Analytics**
- **Transmission and Distribution**
- **Wedding DJ (just me, not PSE)**

**Power System Engineering** 

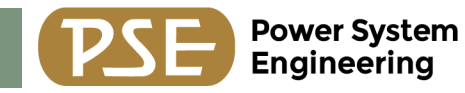

# **Agenda**

- **Introduction**
- What is Data Interop/FME?
- Differences between Data Interop and Model Builder
- Useful tools in Data Interop
- Utility Network conversion
- Time/cost investment
- Live demo
- Summary and questions

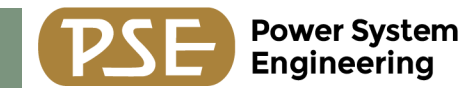

# **Agenda**

- **Introduction**
- What is Data Interop/FME?
- Differences between Data Interop and Model Builder
- Useful tools in Data Interop
- Utility Network conversion
- Time/cost investment
- Live demo
- Summary and questions

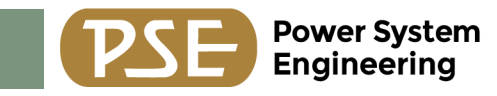

#### **What is Data Interop/FME?**

- Feature Manipulation Engine (FME), created by Safe Software in 1996
- Data Interop is the third-party extension for ESRI Arc products
- Integrate non-native data into GIS
- Use geoprocessing tools or native FME tools
- Spatial ETL tools allow sharing inside a toolbox
- "Friendly" user interface

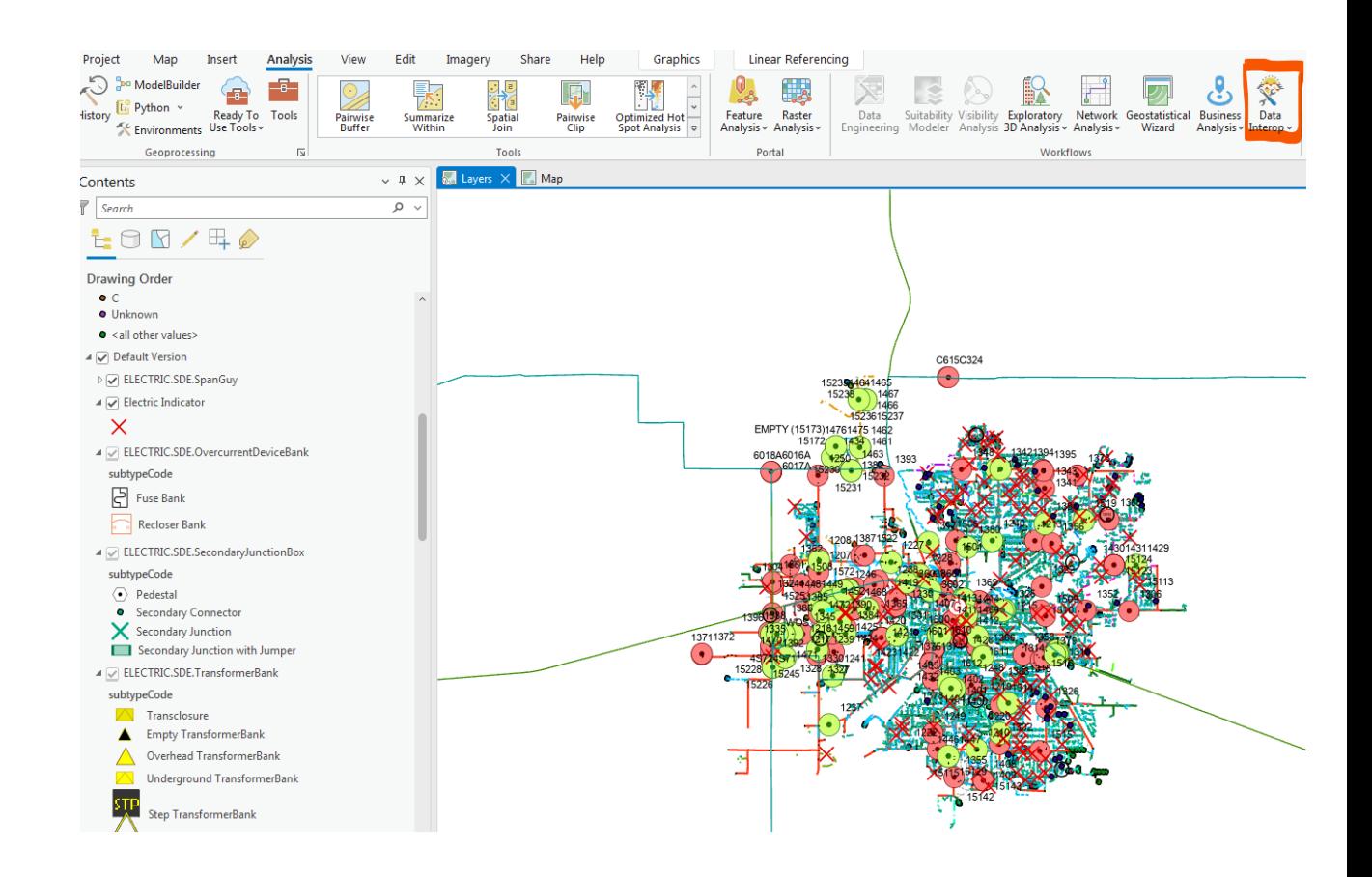

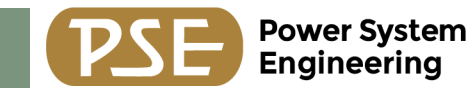

#### **Model Builder vs FME**

#### Model Builder

- **ESRI** created and owned
- ESRI supported data formats (.shape, .dbf, etc)
- Access to analysts and other ESRI based geospatial tools
- Easy export as a python script

## FME

- Third party to ESRI
- Supports hundreds of different [data formats](https://docs.safe.com/fme/2021.0/html/FME_Desktop_Documentation/FME_ReadersWriters/Format-List-All.htm)
- Uses caching to create user friendly building process
- Easily view and track progress

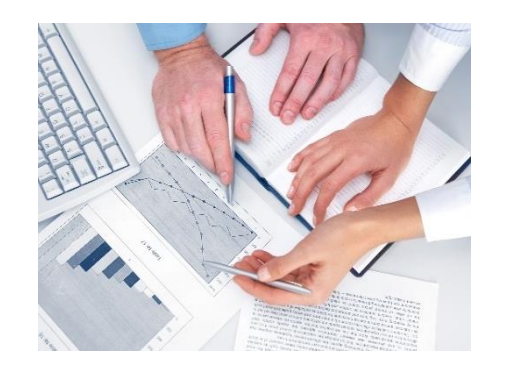

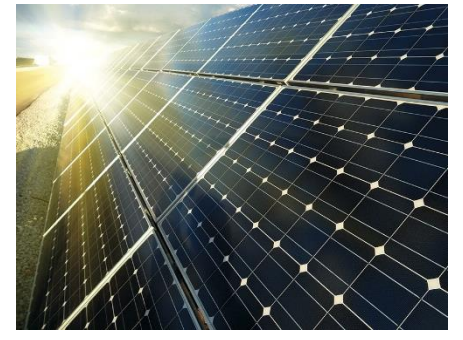

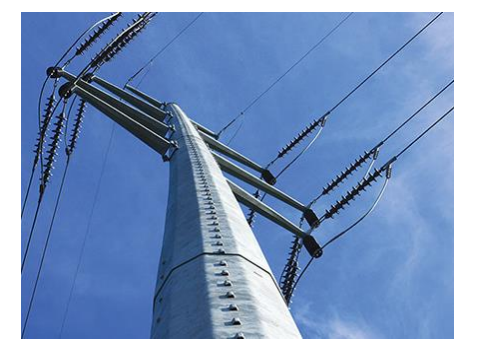

**Forward-Thinking** Professionals

**Helping** Clients and Colleagues **ACHIEVE** Their **Goals.**

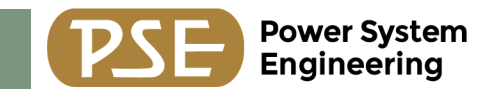

# **Useful Tools in FME**

Tools in FME are called transformers. There are hundreds of transformers to help accomplish a task. Users can also create custom transformers if they cannot find what they're looking for.

Transformers take out the syntax of coding!

- Filters
- Reprojectors
- Attribute managers
- Null attribute managers
- Snapping tools
- NeighborFinders
- Statistics Calculator
- Many many more!

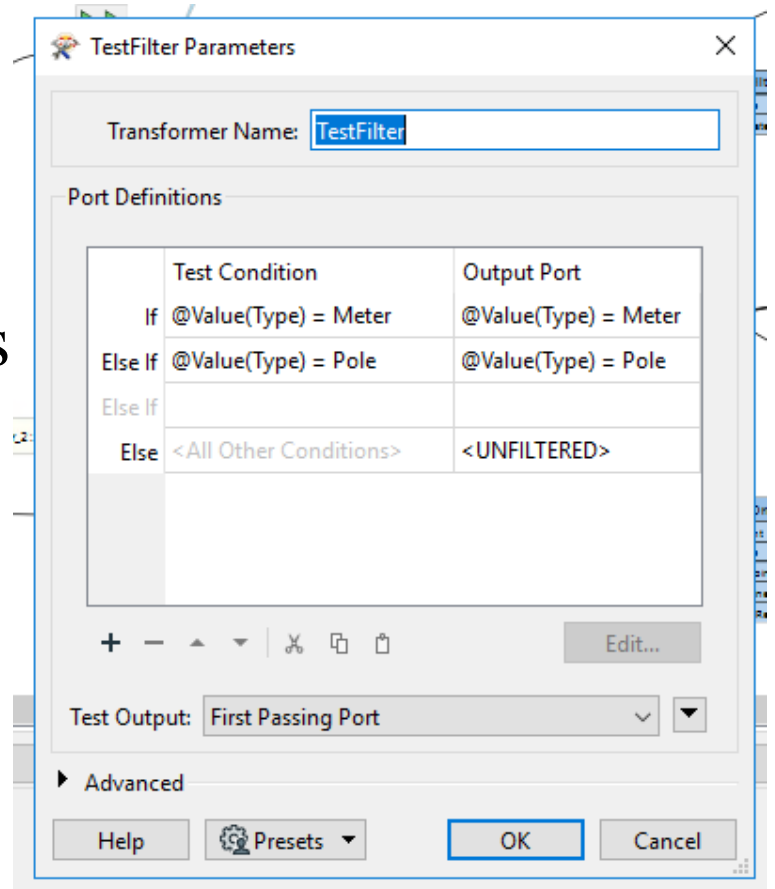

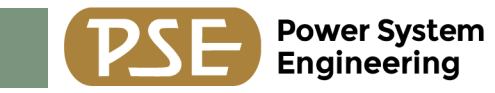

## **Utility Network (UN) and FME**

- ESRI recommends turning to FME to convert your existing data to a UN
- SafeSoftware provides templates for this conversion as well as a forum of other users just like us!
- UN uses associations to connect data, creating these associations manually is unfeasible for most utilities
- Geometric networks are not editable in ArcPro
- Time/dollar investment

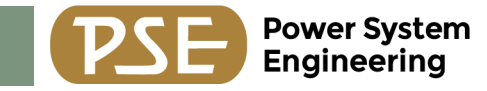

#### **Live Demo**

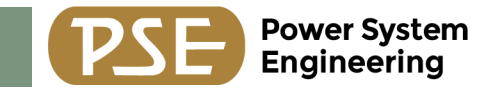

## **Summary and Questions**

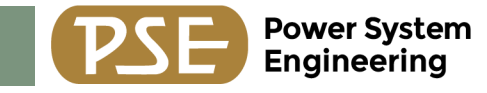

#### **Thank You**

We look forward to helping you achieve your goals.

Power System Engineering, Inc. Name: Tyler Caulum Title: Senior GIS Analyst Direct: (608) 617-4233 Email: [caulumt@powersystem.org](mailto:caulumt@powersystem.org)

**www.powersystem.org**